Rinse Crack With License Key Free Download (2022)

# **[Download](http://evacdir.com/adults/jackfruits/churchill.ranelagh?darkened=schanfarber/Umluc2UUml/ZG93bmxvYWR8R3kzTm5KcmNIeDhNVFkxTkRVeU1qRXhNSHg4TWpVM05IeDhLRTBwSUhKbFlXUXRZbXh2WnlCYlJtRnpkQ0JIUlU1ZA.splendour)**

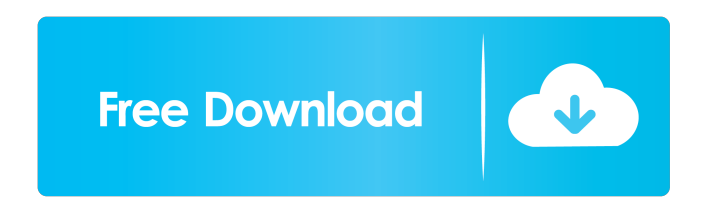

#### **Rinse Crack Free 2022 [New]**

The Inbox Repair is a perfect way to repair damaged email in Mozilla Thunderbird mailboxes. Using the Inbox Repair, you can fix corrupt emails by simply scan the entire email content. It allows you to fix bad email signatures, bad email footers, emails with multiple content and attachments. Quickly Find and Repair Missing Email If you have a mailbox with multiple emails and you accidentally delete one of them, you can use the Inbox Repair to help you recover it. This way, you can easily scan the entire mail content to recover it. Intelligent Scanning The program uses an intelligent algorithm to scan the entire email content. Thus, it enables you to recover the missing emails even if they contain multiple attachments and messages. It works properly on any corrupted Thunderbird email database. All in One Thunderbird Mail Repair Solution With the Inbox Repair, you can repair emails that have a different content or signature, as well as corrupted emails with multiple attachments. It can help you recover all corrupted emails, including images, videos, documents, and spreadsheets. Repair email formats The Inbox Repair can repair the damaged or corrupted emails by repairing the email footer, signature and email content. Troubleshooting emails Moreover, it can fix email issues like expired or outdated emails, missing emails, and invalid email signatures. It can fix all corrupted signatures of emails, therefore, the Inbox Repair can recover all kinds of Thunderbird email problems. Mac Mail Repair Repairing corrupted email messages can be a complicated task. Therefore, the Inbox Repair comes with a powerful Mac

Mail Repair that can scan the entire Mac Mail mailbox and repair corrupted or damaged messages. Quickly Find and Repair Missing Email The Inbox Repair can help you recover the damaged emails even if the email signature has been corrupted or removed. The program uses an intelligent algorithm to scan the entire email content. Intelligent Scanning The program is able to scan email signatures, mail contents, and footers. Therefore, you can easily recover missing emails even if they have multiple attachments, or corrupted attachments. It can recover emails with damaged or removed email signatures, corrupted email signatures or signatures. It can scan your Inbox for corrupted emails, and it can identify the entire contents of an email. Repair corrupted attachments The Inbox Repair can easily repair multiple attachments that are in a single email. This way, you can easily repair corrupt emails and multiple attachments in one go. It can also repair attachments

#### **Rinse Product Key**

Since the most desired style is so popular, we offer you a macro with this name to configure quickly our most popular options (product name, colors, etc.). KEYMACRO Free version: This is the free version of this macro. Key Macro is a macro that enables you to configure your most popular options in the fastest possible way, without having to press many buttons or waste precious time on the computer. KEYMACRO is released as freeware for your personal use. However, if you wish to make it publicly available, you can do so for free. Use the configuration you need to. You can also adjust the options as you wish, by modifying the name and/or description of the macro. If you like the name, it is easy to make it public or just allow you to generate a license key for your needs.HDX Reveals Collaboration with Gown Up (Bonus Show) It's not often that I get to say "yoink" and "yippee" together. So when it happened on the recent live recording of I don't know what it was the show where we were all dressed up in black gowns and wearing white masks, it felt pretty damn awesome. And the celebration didn't stop there, because we also got to listen to a collaboration track that Gown Up and DJ HDX cooked up together. I've been to a number of Halloween parties over the years, but I had never been to a live recording of one until now. I still remember the second "It's The Pumpkin Patch!" beat and the high-pitched screams of that first person who drew the golden pumpkin that was emblazoned with the Halloween message of "You're the best!" from the show's opening. They've started slowly but steadily building a list of other favorites, and I can't wait to see what they're planning for 2018! For now, though, you can listen to the unique recording of the collaborative track at its source./\* \* Copyright (c) 2014, Oculus VR, Inc. \* All rights reserved. \* \* This source code is licensed under the BSD-style license found in the \* LICENSE file in the root directory of this source tree. An additional grant \* of patent rights can be found in the PATENTS file in the same directory. \* \*/ #ifndef \_\_LIVEUPDATE\_H #define \_\_L 77a5ca646e

# **Rinse**

Sometimes, you might have a hard time keeping your many files neatly organized, which in turn means you might need to spend a lot of time searching for certain documents. Rinse is a specialized software solution that can help you sort and group your files without any hassle. Straightforward GUI The first thing to do after you install Rinse on your computer is to select the folder you want to organize. Since you cannot drag and drop it onto the main window of the application, you need to manually browse to its location. At this point, you only need to decide on the type of files you want to sort. On the downside, it can only process a single location at a time, so you need to repeat the actions for each directory you might want to clean. Automatically group files There are several presets you can choose from, namely images, videos, audio, text, shortcuts, PDF and apps. For example, as soon as you set Rinse to clean the graphic files from a given folder, they are automatically removed from their original location and moved to a directory named accordingly (Pictures). You do not even need any technical knowledge or computer skills to have files of the same type moved to the new location. The same goes for any category you might select. Create custom presets A handy feature of Rinse is that you can set up a list of specific file extensions so as to purge them from your folder. In other words, you can move all the Office documents to a dedicated directory with only a few mouse clicks and very little effort. To sum it up In a nutshell, Rinse can become the go-to utility when you want to organize the contents of a chosen folder, without wasting a lot of time and energy. 3.2/5 (4 votes) I need to point out something before I comment on the review: I have now used Rinse for a few years, and it's a fine application. However, I've started to notice in the last few months that in some cases the file directory structures you are supposed to clean aren't what Rinse picks up. For instance, if I point Rinse at my work computer, it will clean up the applications directory, but the documents directory is untouched. If I point Rinse at my personal files and try to clean the same stuff, it will clean up all my documents and subfolders, but none of my applications. I don

## **What's New in the?**

Guitar Gear, Music Blog, Music Industry News, Music News, Music Production & Music Industry News, Music Players, Music Production Software, Tutorials, Videos, News & More. V3.0 # Huge thanks to @danno\_iii for the awesome work on the Android app. v3.0.1 - Fix minor bug in app. v3.0.2 - Fix bug in search field not closing. v3.0.3 - Add text or image to tooltips. v3.1.0 - Better search functionality. ( v3.1.2 - Fix bug in album details screen (show song length of tracks). v3.1.3 - Show only if search is active. v3.1.4 - Fix opening state when already opened. v3.1.5 - Quickly swipe on app icon to hide/show search. v3.2.0 - Showing

progress of search in progress dialog. v3.2.1 - Show progress of search when there is a result to be shown. v3.2.2 - Fix bug where search menu wouldn't close after showing results. v3.2.3 - Show progress of search when results found. v3.3.0 - No longer search when search field is active. v3.3.1 - Fix bug where search fields didn't close when keyboard was shown. v3.3.2 - Fix bug where search fields didn't close when keyboard was shown. v3.3.3 - Show progress of search when there is a result to be shown. v3.3.4 - Show progress of search when there is a result to be shown. v3.3.5 - Showing progress of search in progress dialog. v3.3.6 - Showing progress of search in progress dialog. v3.3.7 - Fix bug where progress dialog didn't close when search was completed. v3.3.8 - Showing progress of search in progress dialog. v3.3.9 - Fix bug where progress dialog didn't close when search was completed. v3.3.10 - Showing progress of search in progress dialog. v3.3.11 -

## **System Requirements For Rinse:**

Minimum: OS: Microsoft Windows 7 Processor: Intel Dual-Core AMD64 or AMD64 E2/Ni (1.6GHz+) Memory: 4GB RAM Graphics: DirectX 11 compatible GPU, a graphics card capable of outputting at least 1080p Full HD and operating system-specific minimum system requirements (Windows 7: Windows 7 x64 Edition, Microsoft Windows 8, Windows 8 Pro) DirectX: Version 11 Network: Broadband Internet connection required Storage: 3GB

# Related links:

<https://marbsoverlalawicom.wixsite.com/comfsifo/post/copy-text-contents-full-product-key-april-2022>

<https://newsandfly.com/airplanes/cargo-aircraft/airbus-beluga/fsmax-with-registration-code-free-win-mac/>

<https://www.qmajd.com/wp-content/uploads/2022/06/FCMP.pdf>

<https://sebastianarnezeder.com/wp-content/uploads/2022/06/Automics.pdf>

[https://media.smaskstjohnpaul2maumere.sch.id/upload/files/2022/06/ayyPbqZT9Pv5Zag5DUAh\\_06\\_c99a142b579f094c2ee72](https://media.smaskstjohnpaul2maumere.sch.id/upload/files/2022/06/ayyPbqZT9Pv5Zag5DUAh_06_c99a142b579f094c2ee7265b122aa415_file.pdf) [65b122aa415\\_file.pdf](https://media.smaskstjohnpaul2maumere.sch.id/upload/files/2022/06/ayyPbqZT9Pv5Zag5DUAh_06_c99a142b579f094c2ee7265b122aa415_file.pdf)

<http://nmprayerconnect.org/2022/06/06/free-pdf-reader-activator-x64/>

<https://luxvideo.tv/2022/06/06/custom-desktop-logo-crack-free-download-for-windows-2022/>

<https://butinrevivari.wixsite.com/cuithecoham/post/handy-clips-license-key-for-windows>

<https://jgbrospaint.com/2022/06/06/cadslide-crack-full-product-key-download/>

<https://cosasparamimoto.club/wp-content/uploads/2022/06/ualwayl.pdf>